## Dear All

In light of the new lockdown, we will do our best to support your child's learning at home.

We will upload literacy, phonics and maths activities onto Tapestry. There will be four phonics lessons and four maths lessons each week. These will take the form of suggested activities or videos for you to do with your child. Please look out for these on Tapestry Activities. Tapestry Activities may not show up on an android phone (on the Tapestry app) so you will need to log on through the browser version of Tapestry.

It is important that you share the work you do with your child at home with us on Tapestry. Please upload any English and Maths work, as well as evidence of play or other activities onto your child's Tapestry account so that the Reception/ Year 1 team may give feedback on it and share the moment with your child.

We will be using G Suite for Education (Google Classroom and Google Meet) to run live (online) sessions with school staff. In order to access the online sessions, you must have signed and returned the online policy letter for 2020-21 and have a school email address. Reception children will receive a school email address in due course. The sessions will run at the following times:

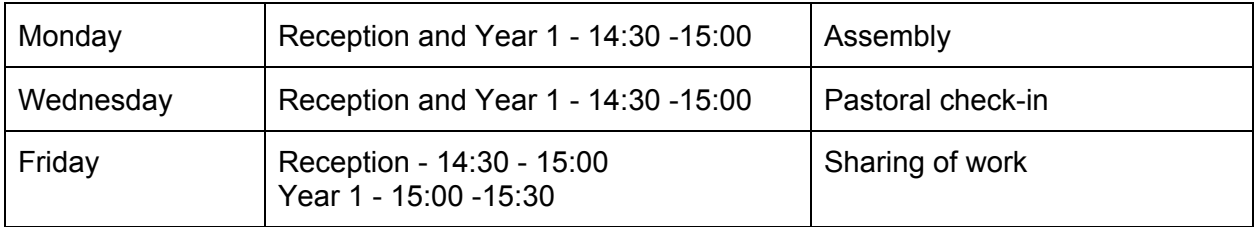

To access the Reception/Year 1 live sessions, please follow these instructions:

- 1. Log on to your child's school email account and click on the nine dots in the upper right corner of the screen.
- 2. Click on Google Classroom.
- 3. Click on the + button in the upper right corner of the screen.
- 4. Click 'Join a Class'.
- 5. Enter this code: **t2qbakm**

Your child is now enrolled in the Minchinhampton Reception/Year 1 2020-2021 Google Classroom. You should only have to follow the above instructions once.

Once you have completed the above five steps, we will be able to send you Google Meet links for the live sessions. **We will send a link immediately before each session is due to start.** The link will be different every time, so you must follow the most recent link to access the correct Google Meet.

I hope these instructions are clear. If you experience any technical difficulties, please contact me directly on [teal@minchschool.net](mailto:teal@minchschool.net) (Mrs Jackson) and we will be happy to assist you as soon as we are able to. If you have any questions linked to your child's learning or concerns then please contact your child's teacher on their class email.

Best wishes,

Mrs Jackson, Mrs Bugg, Mrs Saeed and Miss Miles